#### Passive SSL Passive Detection and Reconnaissance Techniques, to Find, Track, and Attribute Vulnerable "Devices"

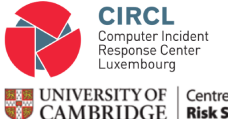

Judge Business School

Centre for **Risk Studies**  Alexandre Dulaunoy @adulau Eireann Leverett @blackswanburst TLP:WHITE

June 17, 2015

#### Datasets used

• Eireann used Shodan stream of certificates (350k certificates in counting Bloomfilter).

◦ Thanks to John (Shodan) Matherly.

• Alex used the CIRCL Passive SSL datasets (around 100 millions certificates).

◦ Thanks to GCHQ (for the idea).

## Problem statement

CSIRT or LIRT or security analysts have recurring issues to:

- Find owners of IP addresses.
- Detect usage of CIDR blocks.
- Find vulnerable systems passively (and avoid intrusive scanning). ◦ Scale of potential impact.
- Detect compromised services.

# Acknowlegement

- Thanks to GCHQ and the FLYING PIG program
- and Edward Snowden for releasing the document.

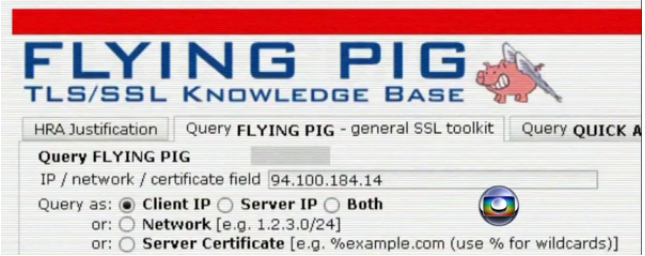

- Double edge techniques that can be used for good or bad reasons.
- Another opportunity to improve your threat modeling and your weak TLS knowledge.

## Passive SSL

- Replicating Passive DNS concepts into SSL/TLS.
- Keeping a history of X.509 certificates seen per IP address. ◦ Usage over time of the X.509 certificates.
- Providing a search ReST interface per IP address, CIDR block.
- Tracing the use of CA and CRL/OCSP.

### Collecting X.509 Certificates - Internet Scanning

- Scan the Internet yourself (e.g. In a single scan of the IPv4 space, close to 50 millions certificates).
- Which port to scan? protocol or service? pps?
- How often? (e.g. weekly scan helps to determine the stability of an IP,Certificate tuple)
- Cannot scan, you can reuse existing scanning data (e.g. <scans.io>).

#### Collecting X.509 Certificates - Passive DNS - SNI

- On a single IPv4 address, you can have more than one certificate. ◦ Alternate SSL ports, multihomed systems
	- Other services: SSL-VPN, ESMTP, DTLS, IMAP, ...
- How to scan IPv6 address space for X.509 Certificates.
- Passive DNS used as a source for SNI (Server Name Indication) value or IPv6 addresses.

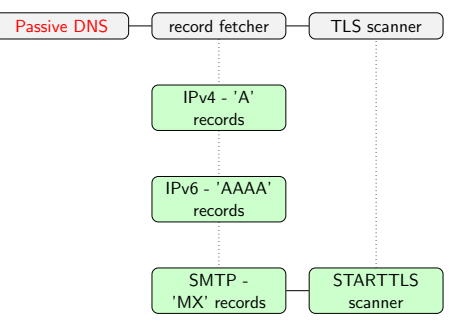

## Collecting X.509 Certificates - Network Interception

- Tapping a network interface where SSL/TLS handshakes are performed.
- TCP reassembly is still hard and finding SSL/TLS handshakes is a complementary problem.
- $\bullet\;$  ssldump $^1$ , Suricata, Moloch,...
- If you collect SSL/TLS handshakes in your internal network, don't forget the impact of intercepting proxies.

## Collecting X.509 Certificates from Tor exit nodes

- Tor exit nodes traffic is an interesting source of alternative X.509 certificates (e.g. Tor circuits, XMPP sessions, TLS on non-standard ports).
- A huge proportion of flows uses TLS which provides a good overview of the most active X.509 certificates (e.g. Google, .vk.com...).
- Don't forget, not all the security researchers have good intention (e.g. FLYING PIG).

## Security Perspective of X.509 Certificates

- Subject Name and Issuer Name can provide a lot of details about the devices, issuers or the overall security practices.
	- A lot of X.509 certificates are automatically generated without the users knowledge.
	- $\circ$  Detailed or sensitive information can leak in the X.509 certificate fields.
- $4 f d 64 e 325 e c 7 a 14 a c 2 e 34 b b 5 c f e d 28 f e f 24 c 3 f f b$ ,  $C = DE$ ,  $ST = Bavaria$ ,  $L = In \text{wols} t a d t$ ,  $O =$ Kaspersky Lab GmbH, OU=Pre-Sales, CN=rdg, klab, it.cx/emailAddress= consulting@kaspersky.de
- 2 dc4a127eae8a47a8041a4ce7f1a214c3e6957cd6, C=RU, ST=Moscow, L=Moscow, O=Kaspersky Lab ZAO, OU=IT, CN=nordnetsync.anti-theft.kaspersky.com
- $3$  8a9c839f2ff275c79a985ea84b89bc9fa404d010, C=RU, ST=Moscow, L=Moscow, O=Kaspersky Lab , OU=IT , CN=owa . k a s p e r s k y . com

# Key-size distribution

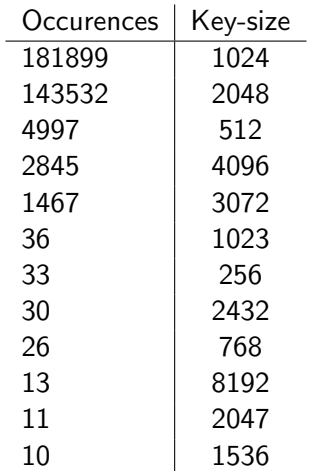

## Key-size and Revocation

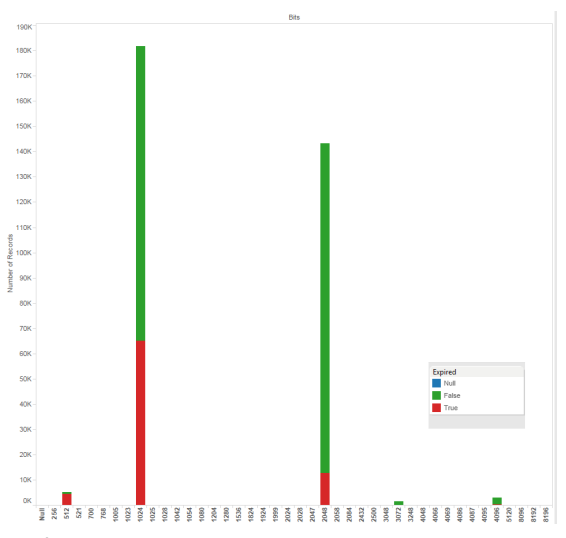

12 of 20

# An Overview of Most Common Self-signed Certificates

NETGEAR Inc. CompanyName realtek Super\_Micro\_Computer\_Inc.<br>Fortinet\_Ltd.Hitron\_Technologies <sub>LANCOM\_</sub>Systems\_GmbHsynology\_Inc. Western Digital Neuronio Lda.Ubiquiti Networks Inc. HTTPS Management Certificate for SonicWALL (s.. BroadcomMini\_Webservice\_Ltd<sup>Multitech<sup>colycom\_lnc</sup><br>ZyXELParallels Mini\_Webservice\_Ltd<sup>Multitech</sub><sup>colycom\_lnc</sup></sup></sup> INK Comporation Motorola-Mobility\_Corp.<sup>Comporation</sup> **D-LINK** Samsung SERI SomeOrganization<sup>Research\_In\_Motion\_Limited</sub> Fortinet Cisco\_Systems\_Inc.</sup> DrayTek\_Corp.cisco-Linksys\_LLCGoogle\_IncTHOMSON **DVR** Hewlett-Packard Co. TMSoft Solucoes em Informatica LTDA Netgear NetKlass\_Techonoloy\_Inc Technicolor Cyberoam<sup>Techicolor</sup>

# Most Common Subject and Org Names in X.509

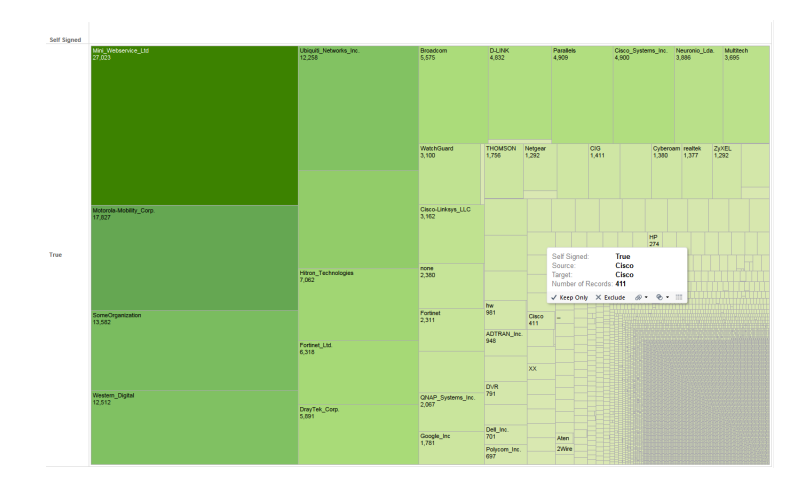

14 of 20

## Dyre malware and SSL fingerprint

• Dyre malware contains a list of static IP addresses to reach as C&C. What kind of C&C?

```
1 {"5.44.15.70": ["C=US, ST=CA, L=San Jose, O=
     Ubiquiti Networks Inc., OU=Technical
     Support , CN = UBNT / emailAddress = support@ubnt .
     com "] }
2 \{ "93.184.71.88" : \; [ "C=US, ST=CA, L=San Jose, O=Ubiquiti Networks Inc ., OU = Technical
     Support , CN = UBNT / emailAddress = support@ubnt .
     com "]\}
```
• The compromised Ubiquiti routers (with default password) were compromised to proxy SSL connections.

15 of 20

#### How to find user of a specific software?

- Who use MobileIron Mobile Device Management? More than 11000 certificates on a two-year period.
- $1$  c 2 e f 4 d f 6 c 7 b e 2 8 7 f 7 8 a e 9 1 7 8 d 6 5 e 8 0 7 8 f 2 5 3 c f b 1  $\epsilon$  C = L  $\epsilon$  S  $\epsilon$  S  $\epsilon$  = C a life r ni a  $\epsilon$  = C supposed  $\epsilon$   $\epsilon$   $\epsilon$ MobileIron, OU=Support, CN=ActiveSyncProxyCA/emailAddress=support@mobileiron. com
- $2$  5 c 10590f0e977c 15805124d dc00f470383768b10, C=US, ST=California, L=Sunnyvale, O= M o bileIron . OU=Support . CN=ussImmdmsecapp004.net . plm . eds . com/emailAddress= s u p p o r t @ m o b i l e i r o n . com
- $3$  9 ce 9 e d f 6 8 e c b f 5 9 c 7 4 6 e 0 d 3 b b e 6 d 9 8 d 7 2 b 6 5 f ed 3 . C = US , ST = C a lifornia , L = Sunnyvale , O = MobileIron , OU=Support , CN=mbx-desat-otn defdh astrium eads net/emailAddress= support@mobileiron.com
- $4$  b 47ec 838 26 240 35448 ee bc f 15 a 1 cd 40 2425 ca 661  $\epsilon$  = US , ST = C a life r nia , L = Sun n v vale  $\epsilon$ MobileIron, OU=Support, CN=ActiveSyncProxyCA/emailAddress=support@mobileiron. com
- $5 5190314$  e4590420e75a2e7b21c74b34255da0806 C=US, ST=California, L=Sunnyvale, O= MobileIron, OU=Support, CN=ats. patrizia.ag/emailAddress=support@mobileiron.com

## Detecting dynamic IP ranges?

• SSL/TLS services are often running on dynamic IP ranges. Users use dynamic DNS. Dynamic ranges managed by ISP can be detected and associated users too.

d53cc7380ed06c8b8ef0163952c9c534afad7ab8,CN=pino007.ath.cx<br>2 92bfef7362de7b381c723a2a352d54d82d49712a,CN=profinance.ath<br>3 2cd0f2033c756222c976b631dba1a95a87aeadf9,CN=kschaub.ath.cx

localhost, CN=hm01–server, CN=companyweb, CN=filmhotel.ath.cx

 $6$  a 4b 5 4 a d b 780 a 5 c 9 e a 73 73 9 9 f 9 4 9 2 f 9 f 4 d a f c 7 2 1 d , CN=p r a x is −d r c if t c i . a th . c x 7 7 5 8 9 a  $\frac{1}{2}$  7 7 b 8 0 a 5 7 30 4 2 6 5 6 2 b f a 4 2 0 2 4 5 9 a d a d a t a c a t h a

7 77 b 8 9 a 5 7 3 0 4 2 5 6 5 6 2e b f a 4 2 0 2 4 f a 9 a de b 3 0 4 a d 5 a ,CN=rem o te . mandk . a t h . cx

<sup>2</sup> 92 b fe f 7 3 6 2 de 7 b 3 8 1c 7 2 3 a 2 a 3 5 2 d 5 4 d 8 2 d 4 9 7 1 2 a ,CN=p r o f i n a n c e . a t h . cx

<sup>3 2</sup> cd0f2033c756222c976b631dba1a95a87aeadf9,CN=kschaub.ath.cx<br>4 c0de4fe83452046c0529b74f6081a39f82907746,CN=fferemote.ath.

<sup>4</sup> c 0 d e 4 f e 8 3 4 5 2 0 4 6 c 0 5 2 9 b 7 4 f 6 0 8 1 a 3 9 f 8 2 9 0 7 7 4 6 ,CN=f f e r e m o t e . a t h . cx

<sup>5</sup> b 0 d 0 4 a 2 3 f f 6 d a 2 1 9 1 d 7 b 7 8 f 7 2 3 5 2 f 1 1 9 6 8 0 2 f 6 1 f ,CN=hm01−s e r v e r . F i l m h o t e l . l o c a l , CN=

#### Popcorn time

- $1$  e4bd71c2e365b61b39d775ba43ef936a4fe9175c G=Unknown, ST=Unknown, L=Unknown, O= Unknown , OU=Unknown , CN=∗.∗
- 2 1 fc3a857a14ca15d3c37fdb2c8b7e0de01e4f0fd, C=IL, ST=Tel Aviv, O=Visonic Ltd., CN=∗.\*<br>3 397b25c864131bc78aff25622296171d60843318 C=IE ST=Dublin O=Euck SSL Cartels CN=∗
- 397 b 25 c 864131 b c 78 a f f 25 6 2 2 2 9 6 1 7 1 d 6 0 8 4 3 3 1 8 . C=IE, ST=D u blin, O = Fuck SSL Cartels, CN = ∗. nosmo . me/ e m a i l A d d r e s s=nosmo@nosmo . me
	- We can laugh at everything? Especially with this certificate proposed by 94.242.58.131

```
1 06892001 be0854570546b1e609d33a5510290e3b, C=US, ST=California, L=Mountain View, O=
          GeoTrust Inc., OL⊨GeoTrust Global CA, CN=∗.∗
\frac{2}{3}1 ssuer: C=US, ST=California, L=Mountain View, O=GeoTrust Inc., OU=GeoTrust Global
         CA, CN=∗.∗
4 Validity<br>5 No<br>6 No
          Not Before: May 19 09:54:04 2015 GMT
6 Not After : May 16 09:54:04 2025 GMT<br>
7 Subject: C=US ST=California I=Mountain V
   Subiect: C=US, ST=California, L=Mountain View, O=GeoTrust Inc., OU=GeoTrust Global
         CA, CN=x.*
```
# Conclusion

- Passive SSL helped us to get in contact with owners of vulnerable or abused systems.
- Passive SSL is an ongoing project and you can request access if do incident handling or security research<sup>2</sup>.
- Weird occurences in dataset lead to additional insights.
- Analysing the same dataset with different eyes improved analysis.
- Comparing different datasets can be independant verification of facts or proportion.
- Information visualisation can be used as a navigation strategy before deep diving.

# 2 <https://www.circl.lu/services/passive-ssl/> 19 of 20

## Q&A

- @blackswanburst eireann.leverett@cantab.net
- @adulau alexandre.dulaunoy@circl.lu